3100 (250-1632) Installing Video Memory Faxback Doc. # 5097

The computer is shipped with a minimum of 512KB of video memory. Some VGA modes require 1MB of video memory. If your computer model supports adding video memory, you can install four 256Kb x 4, 50 ns or faster, fast pagemode DRAM's.

NOTE: The Video RAM Chips can be ordered under Catalog # 250-1082A. (Two kits are needed)

Refer to the following table to check the maximum number of colors available with the 512KB and 1MB video RAM configurations:

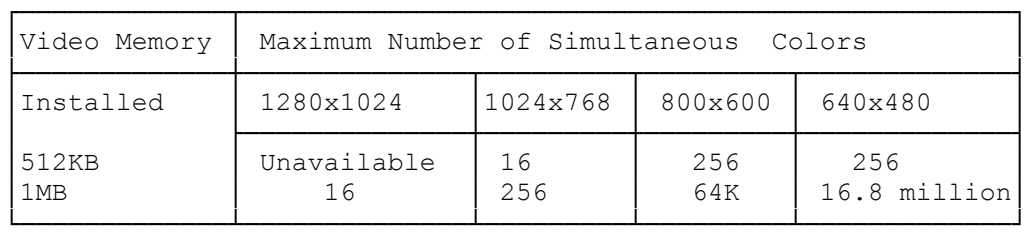

Before you install the DRAM's, carefully read the following steps and video memory kit instructions. To install DRAM's:

- 1. Turn off the computer, and disconnect all cables.
- 2. Discharge any accumulated static electricity from your body by touching a grounded metal object. Then, open the computer. Refer to "Opening the Computer".
- 3. To permit unhindered access to the video memory sockets, remove any adapters installed in the expansion slots.
- 4. To insert a DRAM into a video socket in the main logic board, align the notch on the DRAM with the notch on the socket. Then, being careful not to bend the pins, press down on the DRAM until it is fully inserted:
- 5. Replace any expansion adapters you removed earlier.
- 6. Close the computer, and reconnect all cables. Refer to the "Getting Started" section.

 Refer to "SVGA Video" for information about installing the video driver for use with 1 MB of video memory.

(smc 01/04/94)